## **Выпущен патч с исправлением для версии 0.9 ECAD Delta Design**

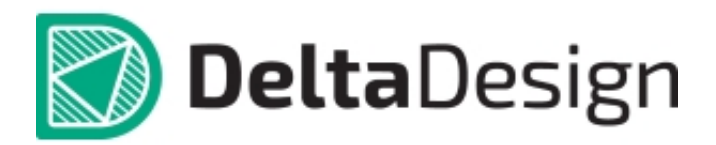

 Новый патч с исправлением ошибки, появляющейся после установки патча от Microsoft.

ECAD Delta Design версии 0.9 (cкачать).

 Если программа ECAD Delta Design не была установлена, Вы можете использовать данный патч в качестве инсталлятора. В противном случае, чтобы сохранить результаты вашей работы, переустановите программу без пересоздания базы данных (соответствующая галочка есть в инсталляторе).

**Рекомендуем** перед установкой обновления обязательно сделать резервную копию вашей рабочей базы (меню программы файл-резервное копирование).